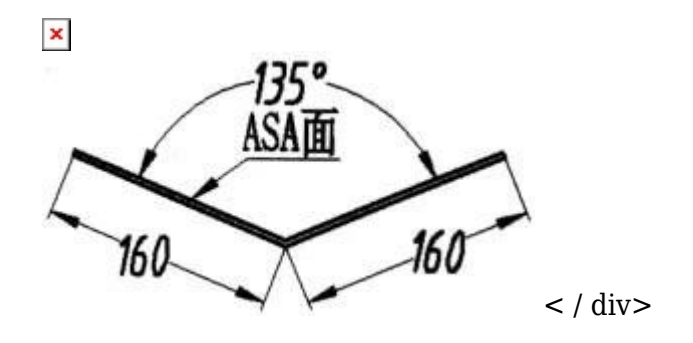

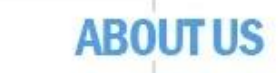

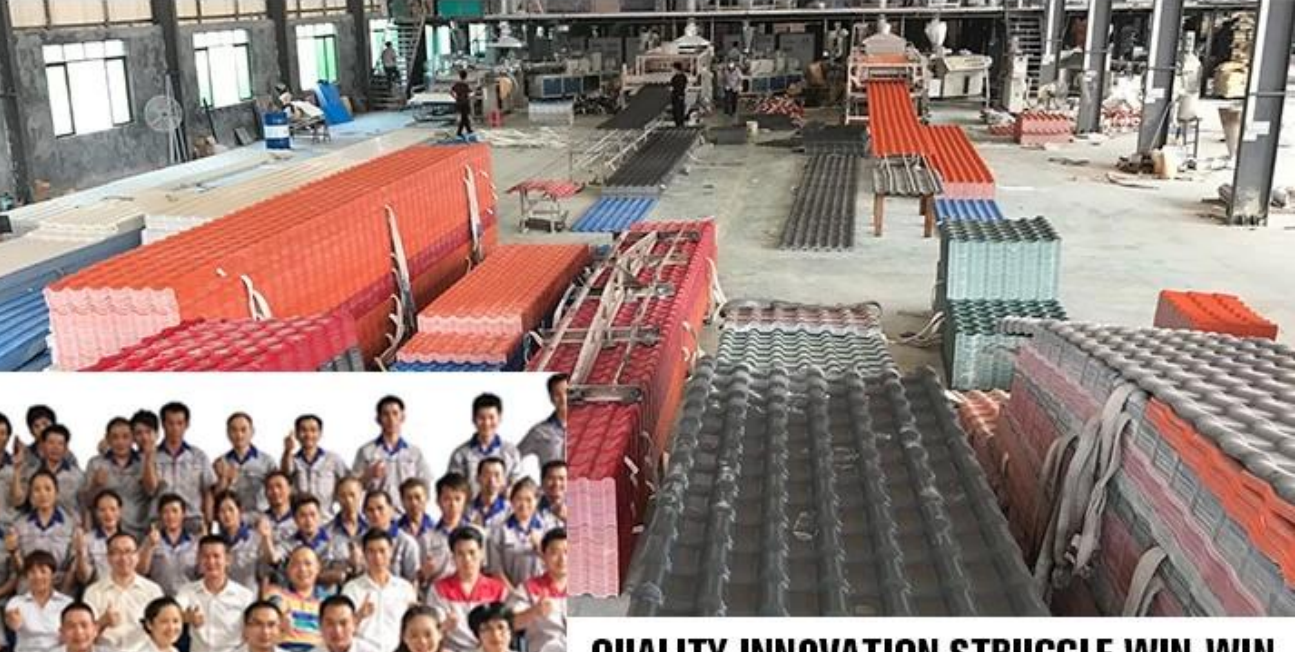

QUALITY, INNOVATION, STRUGGLE, WIN-WIN we have 8 production lines, about 100 employees, covering an area of 15,000 square meters.

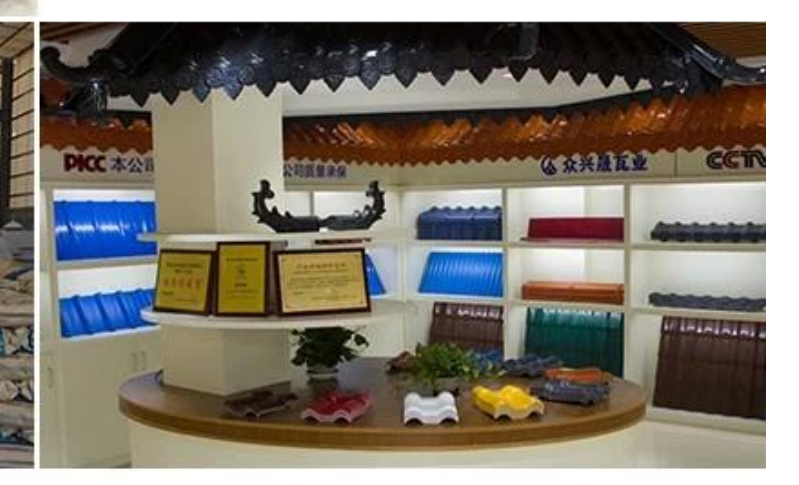

 $\sim$ img border = "0" src = "https://cdn.b2b.yjzw.net/upfile/121/images/da/20190403171336377.jpg"  $/>\sqrt{\frac{1}{2}}$